## Android Download Instructions

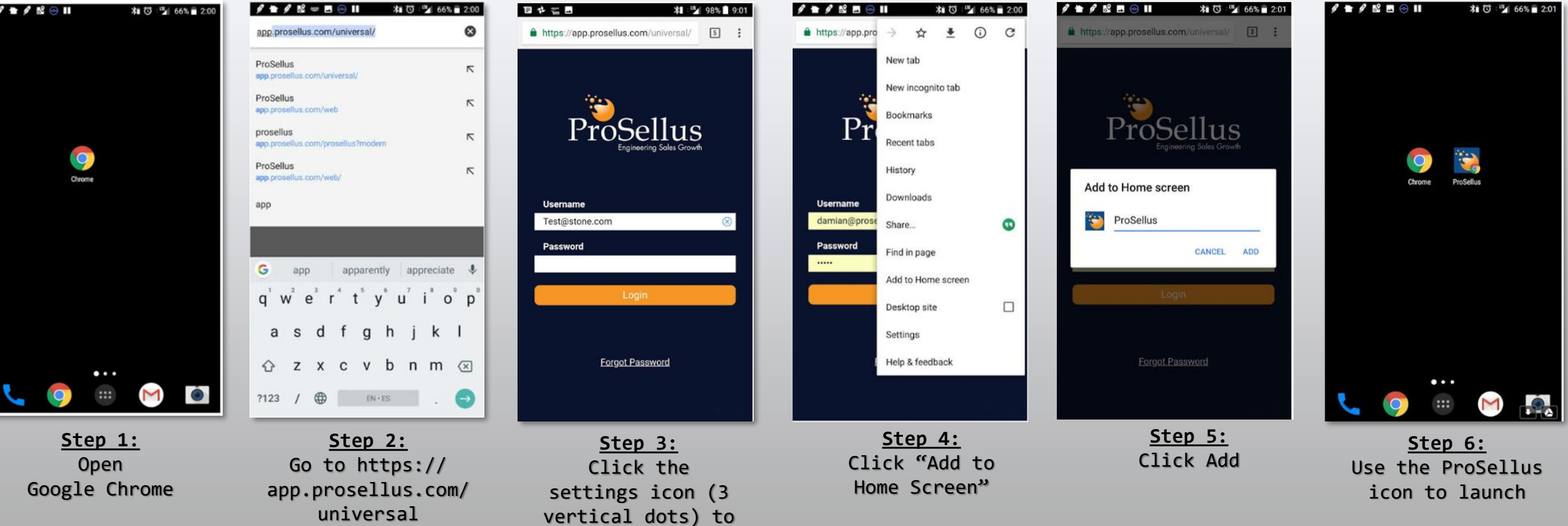

the right of the URL